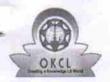

## eVidyalaya Half Yearly Report

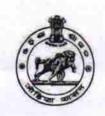

2752

Department of School & Mass Education, Govt. of Odisha

| School Name               | : MUNICIPAL GIRLS HIGH SCHO      | OL                                 |
|---------------------------|----------------------------------|------------------------------------|
| U_DISE :<br>21192500305   | District : GANJAM                | Block :<br>BERHAMPUR MPL           |
| Report Create Date : 00   | 000-00-00 00:00:00 (28122)       |                                    |
|                           |                                  |                                    |
|                           | general_info                     |                                    |
| » Half Yearly Re          | eport No                         | 6                                  |
| » Half Yearly Phase       |                                  | 3                                  |
| » Implementing            | Partner *                        | IL&FS ETS                          |
| » Half Yearly Pe          | eriod from                       | 03/11/2017                         |
| » Half Yearly Pe          | eriod till                       | 09/10/2017                         |
| » School Coordinator Name |                                  | RASMITA<br>MISRA/PUSPANJAL<br>SAHU |
|                           | Leaves taken for the follo       | wing Month                         |
| » Leave Month 1           |                                  | March                              |
| » Leave Days1             |                                  | 0                                  |
| » Leave Month 2           |                                  | April                              |
| » Leave Days2             |                                  | 0                                  |
| » Leave Month             | 3 *                              | May                                |
| » Leave Days3             | W                                | 0                                  |
| » Leave Month             | 4                                | June                               |
| » Leave Days4             |                                  | 0                                  |
| » Leave Month             | 5                                | July                               |
| » Leave Days5             |                                  | 0                                  |
| » Leave Month 6           |                                  | August                             |
| » Leave Days6             |                                  | 0                                  |
| » Leave Month 7           |                                  | September                          |
| » Leave Days7             |                                  | 0                                  |
|                           | Equipment Downtime               | e Details                          |
| » Equipment a             | re in working condition?         | Yes                                |
| » Downtime >              | 4 Working Days                   | No                                 |
| » Action after 4          | working days are over for Equipm | ent                                |
|                           | Training Detail                  | s                                  |
| » Refresher tra           | ining Conducted                  | No                                 |
| » Refresher tra           | ining Conducted Date             |                                    |
| w If No: Date for         | or next month                    | 13/03/2018                         |

## Educational content Details

| Educational content Det                     | allo              |
|---------------------------------------------|-------------------|
| e Content installed?                        | Yes               |
| SMART Content with Educational software?    | Yes               |
| Stylus/ Pens                                | Yes               |
| USB Cable                                   | Yes               |
| Software CDs                                | Yes               |
| User manual ***                             | Yes               |
| Recurring Service Deta                      | ails              |
| Register Type (Faulty/Stock/Other Register) | YES               |
| Register Quantity Consumed                  | 1                 |
| Blank Sheet of A4 Size                      | Yes               |
| A4 Blank Sheet Quantity Consumed            | 2430              |
| Cartridge                                   | Yes               |
| Cartridge Quantity Consumed                 | 1                 |
| USB Drives                                  | Yes               |
| USB Drives Quantity Consumed                | 1                 |
| Blank DVDs Rewritable                       | Yes               |
| Blank DVD-RW Quantity Consumed              | 25                |
| White Board Marker with Duster              | Yes               |
| Quantity Consumed                           | 6                 |
| Electricity bill                            | Yes               |
| Internet connectivity                       | Yes               |
| Reason for Unavailablity                    |                   |
| Electrical Meter Reading and General        | tor Meter Reading |
| Generator meter reading                     | 421               |
| Electrical meter reading                    | 520               |
| Equipment replacement of                    | letails           |
| Replacement of any Equipment by Agency      | No                |
| Name of the Equipment                       |                   |
| Theft/Damaged Equipm                        | nent              |
| » Equipment theft/damage                    | No                |
| » If Yes; Name the Equipment                |                   |
| Lab Utilization detail                      | S                 |
| » No. of 9th Class students                 | 111               |
| » 9th Class students attending ICT labs     | 111               |
| » No. of 10th Class students                | 92                |
| » 10th Class students attending ICT labs    | 92                |
| No. of hours for the following month la     |                   |
| Month-1                                     | March             |
| » Hours1                                    | 36                |
| » Month-2                                   | April             |
| » Hours2                                    | 28                |
| » Month-3                                   | May               |
| " monaro                                    |                   |

| » Hours3                                  | 6         |
|-------------------------------------------|-----------|
| » Month-4                                 | June      |
| » Hours4                                  | 32        |
| » Month-5                                 | July      |
| » Hours5                                  | 60        |
| » Month-6                                 | August    |
| » Hours6                                  | 64        |
| » Month-7                                 | September |
| » Hours7                                  | 38        |
| Server & Node Downtime                    | details   |
| » Server Downtime Complaint logged date1  |           |
| » Server Downtime Complaint Closure date1 |           |
| » Server Downtime Complaint logged date2  |           |
| » Server Downtime Complaint Closure date2 |           |
| » Server Downtime Complaint logged date3  |           |
| » Server Downtime Complaint Closure date3 |           |
| » No. of Non-working days in between      | 0         |
| » No. of working days in downtime         | 0         |
| Stand alone PC downtime                   | details   |
| » PC downtime Complaint logged date1      |           |
| » PC downtime Complaint Closure date1     |           |
| » PC downtime Complaint logged date2      |           |
| » PC downtime Complaint Closure date2     |           |
| » PC downtime Complaint logged date3      |           |
| » PC downtime Complaint Closure date3     |           |
| » No. of Non-working days in between      | 0         |
| » No. of working days in downtime         | 0         |
| UPS downtime detail                       | ls        |
| » UPS downtime Complaint logged date1     |           |
| » UPS downtime Complaint Closure date1    |           |
| » UPS downtime Complaint logged date2     |           |
| » UPS downtime Complaint Closure date2    |           |
| » UPS downtime Complaint logged date3     |           |
| » UPS downtime Complaint Closure date3    |           |
| » No. of Non-working days in between      | 0         |
| » No, of working days in downtime         | 0         |
| Genset downtime deta                      | ails      |
| » UPS downtime Complaint logged date1     |           |
| » UPS downtime Complaint Closure date1    |           |
| » UPS downtime Complaint logged date2     | THE STATE |
| » UPS downtime Complaint Closure date2    |           |
| » UPS downtime Complaint logged date3     |           |
| » UPS downtime Complaint Closure date3    |           |
| » No. of Non-working days in between      | 0         |

» peripheral downtime Complaint Closure date2
» peripheral downtime Complaint logged date3
» peripheral downtime Complaint Closure date3

Signature of Head Master/Mistress with Seal

Aska Road, Berhamour